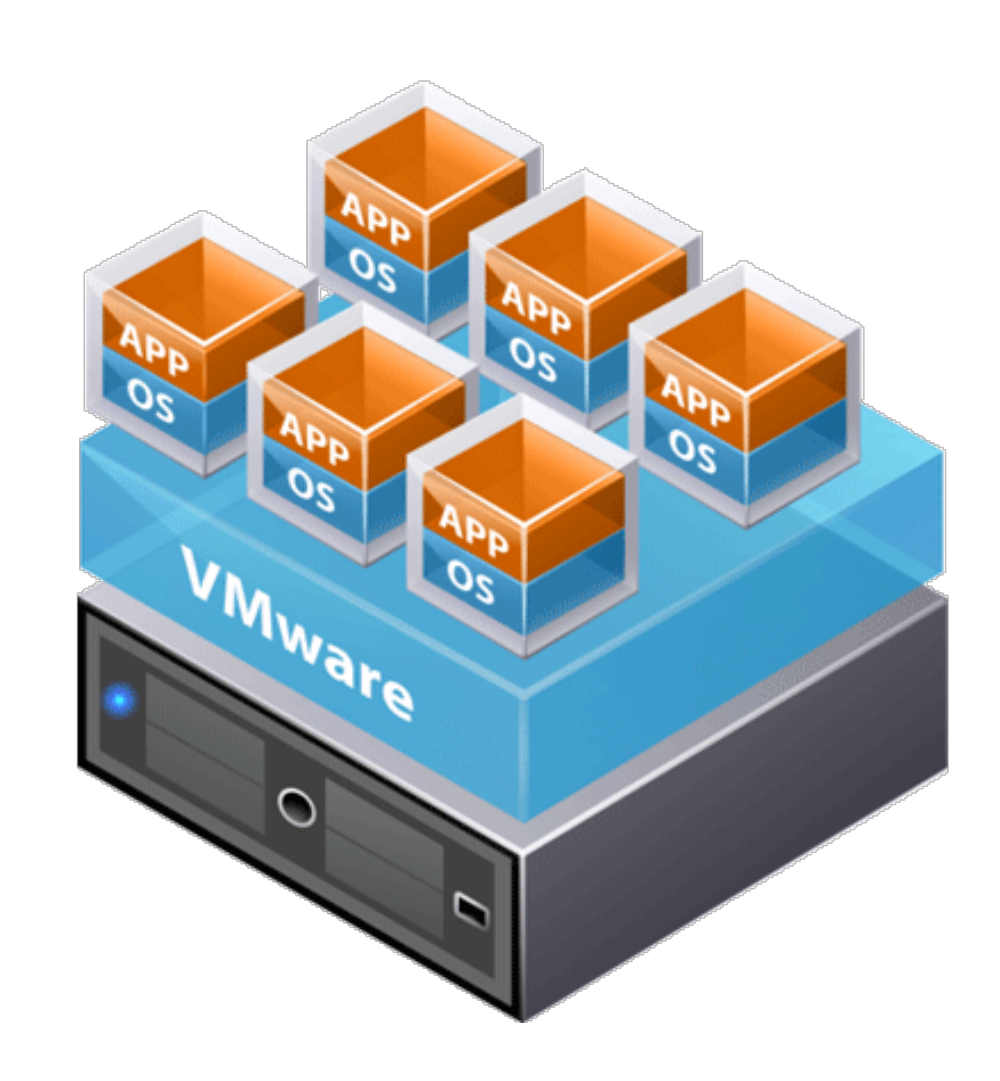

# Virtualisierung

*Quelle: https://images.app.goo.gl/GogE8GAWA5Cd5BNS9* 

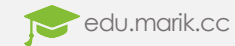

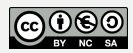

# Was ist Virtualisierung?

- Virtualisierung ist mehrdeutig:
	- Prozessor-Virtualisierung
	- Partitionieren von Festplatten
	- Netzwerk-Virtualisierung durch VLAN
- Virtualisierung  $\rightarrow$  Hardware-Unterstützung, die den Betrieb virtueller Computer auf einem echten Computer beschleunigt
- Mehrere Software-Systeme auf einer Hardware
- Hardware-System darf nicht ausgelastet sein
	- Steigende Taktfrequenz bei Prozessoren nicht so einfach möglich
- Neben Mehrkern-Prozessoren, Multimedia-Erweiterungen und 64-Bit gelten Virtualisierungsfunktionen als Zukunft

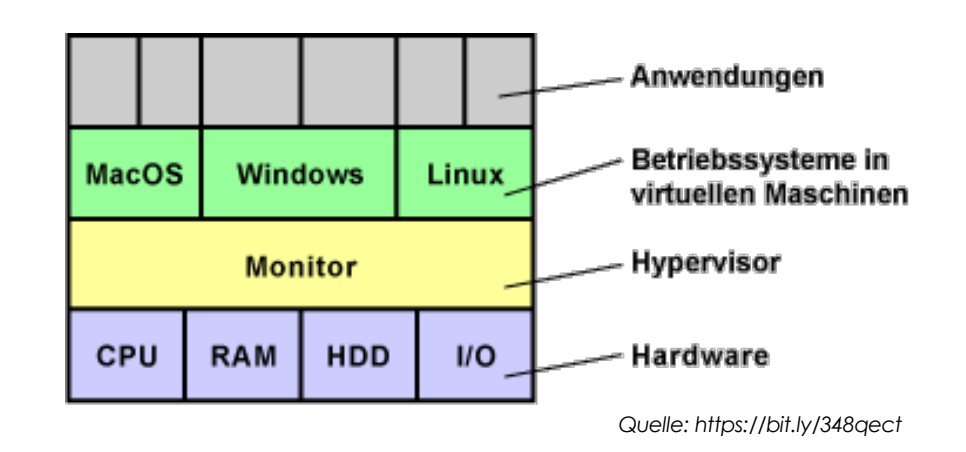

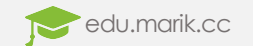

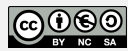

# Gründe für Virtualisierung

- Erhöhung der Ausfallsicherheit
- bessere Auslastung der IT-Systeme durch Konsolidierung der Hardware
- niedrigere IT-Kosten
- geringerer Stromverbrauch

#### Virtualisierung: Virtuelle Maschinen vs. Docker-Container

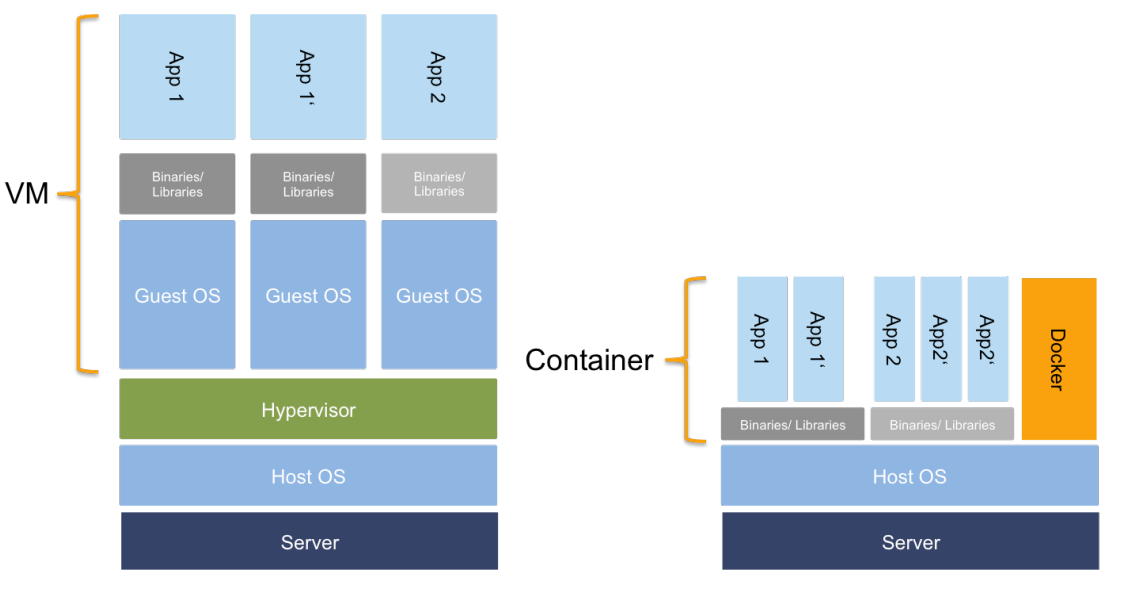

*Quelle: https://images.app.goo.gl/X4pWjQwU9BCPnW3P7*

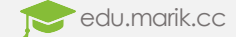

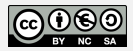

### Virtuelle Maschinen "VMs"

- Virtuelle Maschine  $\rightarrow$  Software-Container,<br>der einem darin installierten Betriebssystem eine Scheinwelt vorgaukelt, in dem gängige Hardware-Komponĕnten emuliert werden
- Standard-Treiber sprechen die emulierte Hardware an
- Virtuelle Maschinen haben eingeschränkte Grafikleistung
- CPU, RAM, GPU, Laufwerke und Schnittstellen stehen parallel arbeitenden Betriebssystemen nicht direkt zur Verfügung
- Virtualisierungssoftware überwacht im Hintergrund die Zugriffe auf die Hardware
	- Organisiert und verwaltet die virtuellen Maschinen
	- Diese Aufgabe kann zum Beispiel ein Hypervisor übernehmen

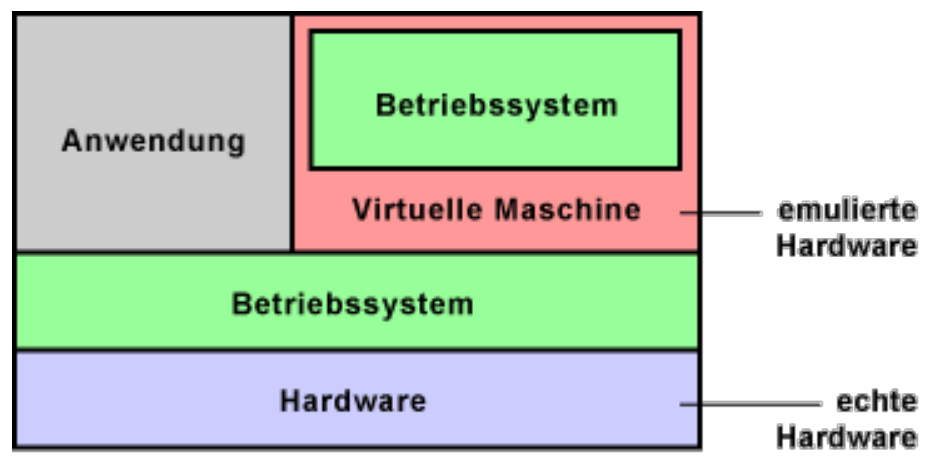

*Quelle: https://bit.ly/348qect*

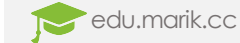

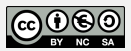

## Hypervisor / Virtual Machine Monitor

- Der Hypervisor  $\rightarrow$  Virtual Machine Monitor (VMM)
- Er erstellt und verwaltet virtuelle Hardware
- Stellt innerhalb der VM Standard-Schnittstellen zur Verfügung
- Gleichzeitige Erstellung einer Abstraktionsschicht
	- Verhindert den Zugriff der Treiber auf die Hardware
	- Betriebssysteme kommen sich so nicht in die Quere
- Man unterscheidet zwischen zwei Arten:
	- **Typ 1:** läuft als Betriebssystem direkt auf der Hardware (native). Das Gesamtsystem verbraucht wenig Ressourcen, aber der Hypervisor muss alle Treiber für die gesamte Hardware mitbringen
	- **Typ 2:** setzt auf einem vollwertigen Betriebssystem auf (hosted) und nutzt alle Ressourcen, die ihm in dieser Umgebung zur Verfügung stehen

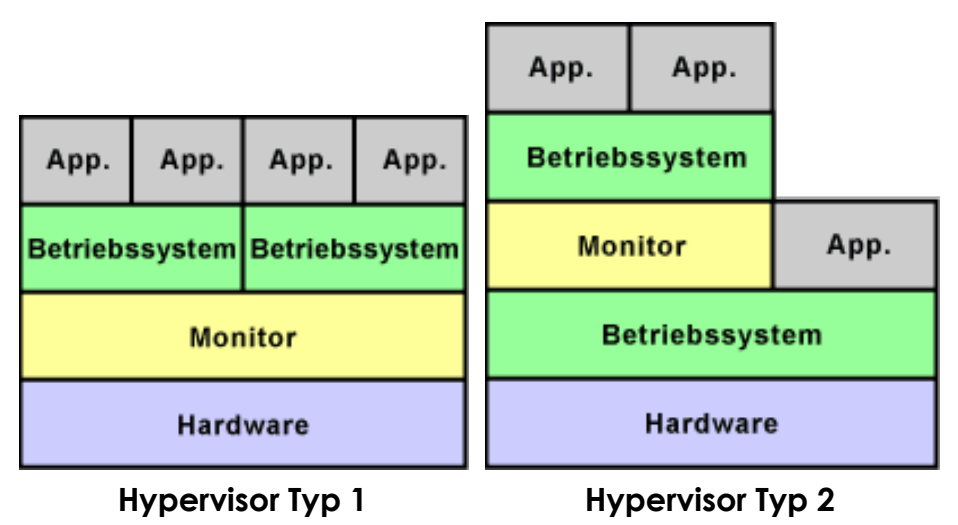

*Quelle: https://bit.ly/348qect*

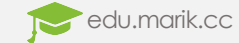

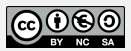